# **Understanding Inbound and Outbound Dial Peers on Cisco IOS Platforms**

**Document ID: 12425**

### **Contents**

**Introduction Prerequisites** Requirements Components Used Conventions  **Inbound and Outbound Dial Peers and Call Legs Importance of Inbound Dial Peers Related Information Introduction**

This document explains the differences between inbound and outbound dial−peers and call legs. Also, this document stresses the importance of *inbound* dial peer(s) that match when you use non−default services, applications, and/or capabilities to setup and complete voice calls.

## **Prerequisites**

#### **Requirements**

Readers of this document need to have knowledge of Understanding Dial Peers and Call Legs on Cisco IOS® Platforms.

### **Components Used**

This document is not restricted to specific software and hardware versions.

### **Conventions**

For more information on document conventions, refer to the Cisco Technical Tips Conventions.

### **Inbound and Outbound Dial Peers and Call Legs**

Dial peers are used for both *inbound* and *outbound* call legs. It is important to remember that these terms are defined from the perspective of the router/gateway. An *inbound* call leg originates when an incoming call comes into the router orgateway. An *outbound* call leg originates when a call is placed or bridged from the router/gateway.

#### **Figure 1. Call Legs from the Perspective of the Originating Router/Gateway**

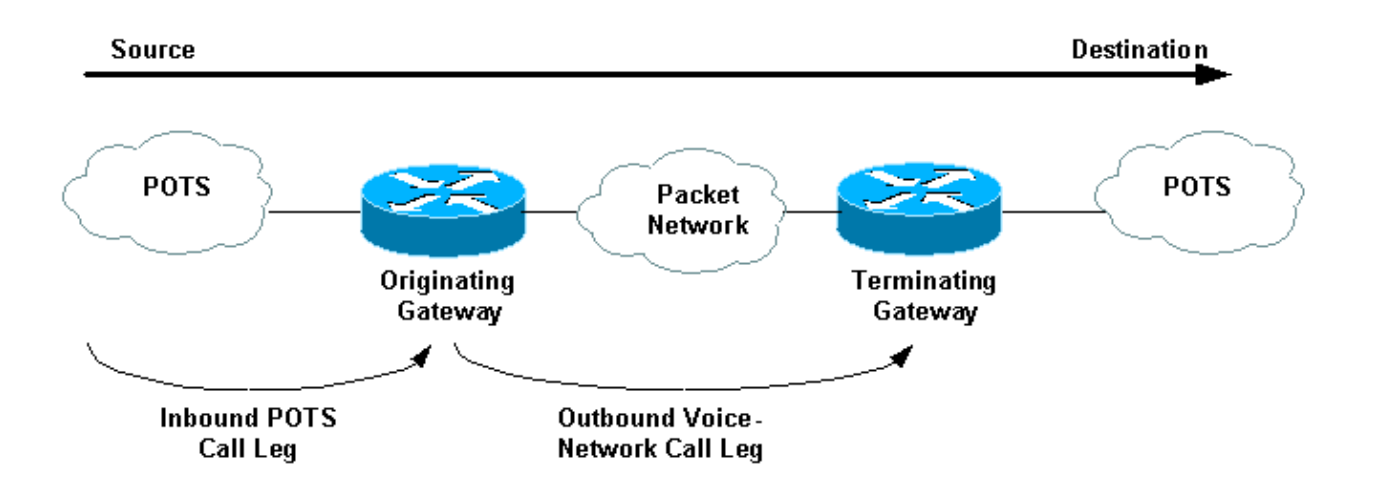

For inbound calls from a plain old telephone service (POTS) interface that are destined for the packet network, the originating router/gateway matches an *inbound* POTS dial peer for the *inbound call leg* first. Next, the originating router/gateway creates an outbound Voice−Network dial peer such as Voice over IP (VoIP) or Voice over Frame relay (VoFR) for the *outbound call leg*. After this, the router/gateway bridges the two call legs.

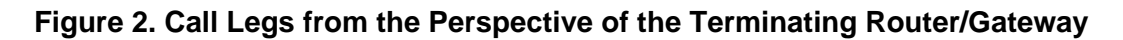

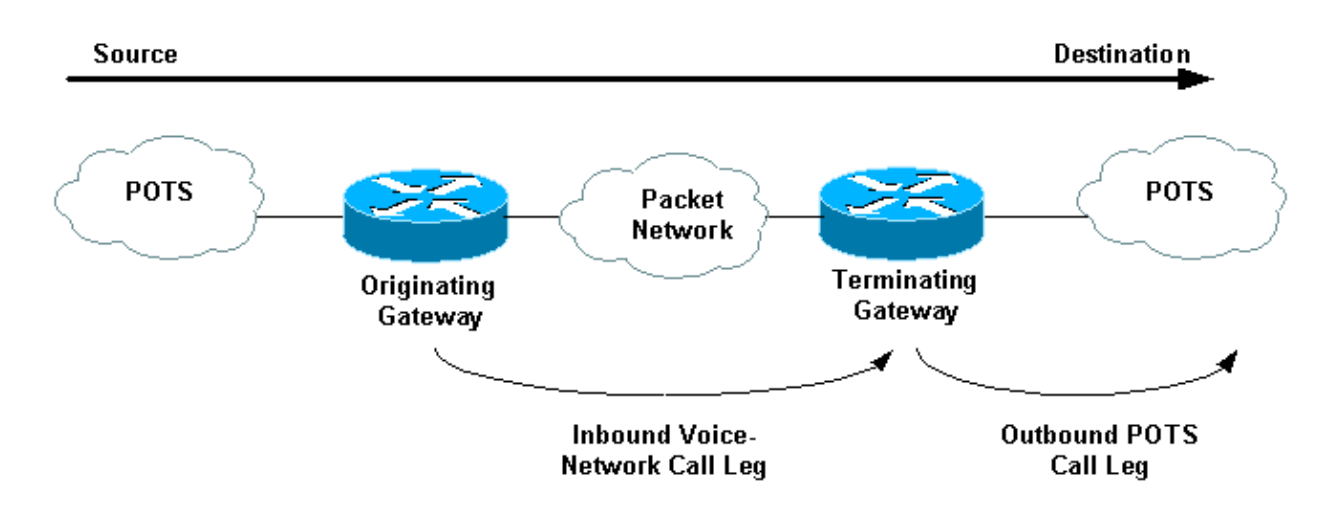

For inbound calls from a Voice Network interface that are destined for a POTS interface, the terminating router/gateway matches an *inbound* Voice Network dial peer for the *inbound* call leg. Next, an outbound POTS dial peer is created for the *outbound* call leg.

### **Importance of Inbound Dial Peers**

A common misunderstanding with voice dial peers is that they are only configured for *outbound* functionality, that is, to map a dial string to a remote network device (with the Cisco IOS commands **destination−pattern** and **session target**) or a POTS voice port (with the Cisco IOS commands **destination−pattern** and **port**). However, dial peers need to be configured for *inbound* functionality when you deal with scenarios where non−default services, applications, and/or capabilities are present.

On *inbound* POTS call legs received at the originating router/gateway, some non−default services and applications of incoming calls include:

• Direct−inward−dial (DID). For more information on this subject, refer to Understanding

Direct−Inward−Dial (DID) on Cisco IOS Digital (T1/E1) Interfaces.

Tool Command Language (TCL) Based Applications: Interactive Voice Response (IVR), VoIP • Session Initiation Protocol (SIP) transfer, On–Ramp Faxing (in the context of store and forward fax).

When you use such services or applications, it is important to ensure that the correct *inbound* POTS dial peer configured with the appropriate service or application is matched. For more information, refer to Understanding Inbound and Outbound Dial Peers Matching on IOS Platforms.

When non−default Voice Network capabilities or TCL applications are requested by the originating router/gateway, the terminating router/gateway must match those capabilities and applications configured with an *inbound* Voice Network dial peer. If the Cisco IOS Software is unable to match a non−default configured *inbound* dial peer, the software uses an internally defined default dial peer to match the *inbound* voice calls. The call setup can fail if the incoming call leg has non–default capabilities, services, or applications, and is matched to a default dial peer.

Default Voice−Network capabilities include:

- codec g729r8 (payload 20 bytes)
- vad enable
- dtmf−relay disable
- fax−relay disable
- fax rate voice
- req−qos best−effort
- acc−qos best−effort
- huntstop disabled
- preference 0
- playout−delay 40 ms
- register E.164 number with GK
- digit−strip enabled
- session protocol cisco (for H.323).

**Note:** Default capabilities are not displayed in the router/gateway IOS configuration output. Issue the command **show dial−peer voice** *number* in order to view the configured capabilities, services, and applications on POTS and Voice Network dial peers.

**Note:** The default DSCP for voice is ef codepoint 101110 (RFC 2598) and the default DSCP for signaling is af31 codepoint 011010 (RFC 2597). The default dial−peer, PID 0, does not mark packets to DSCP 0. All voice packets on the routers are marked by default (can be overridden by the dial−peer), signaling with AF31 and media with EF. Calls that match the default dial−peer 0 should also have this behavior.

For more information and a practical example, refer to the case study in Understanding Inbound and Outbound Dial Peers Matching on IOS Platforms.

### **Related Information**

- **Understanding Dial Peers and Call Legs on Cisco IOS Platforms**
- **Understanding Inbound and Outbound Dial Peers Matching on IOS Platforms**
- **Understanding the Operational Status of Dial−Peers on Cisco IOS Platforms**
- **Understanding Direct−Inward−Dial (DID) on Cisco IOS Digital (T1/E1) Interfaces**
- **Configuring Dial Plans, Dial Peers, and Digit Manipulation**
- **Voice Technology Support**
- **Voice and IP Communications Product Support**
- **Troubleshooting Cisco IP Telephony**

Contacts & Feedback | Help | Site Map

© 2014 − 2015 Cisco Systems, Inc. All rights reserved. Terms & Conditions | Privacy Statement | Cookie Policy | Trademarks of Cisco Systems, Inc.

Updated: Feb 02, 2006 Document ID: 12425